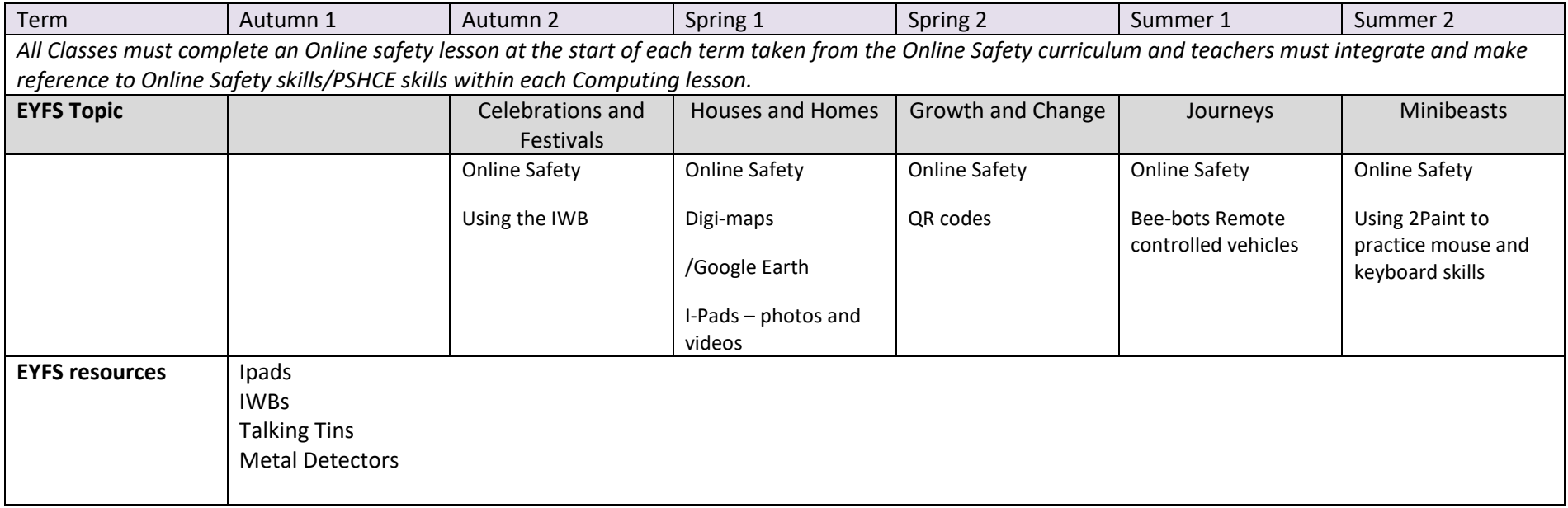

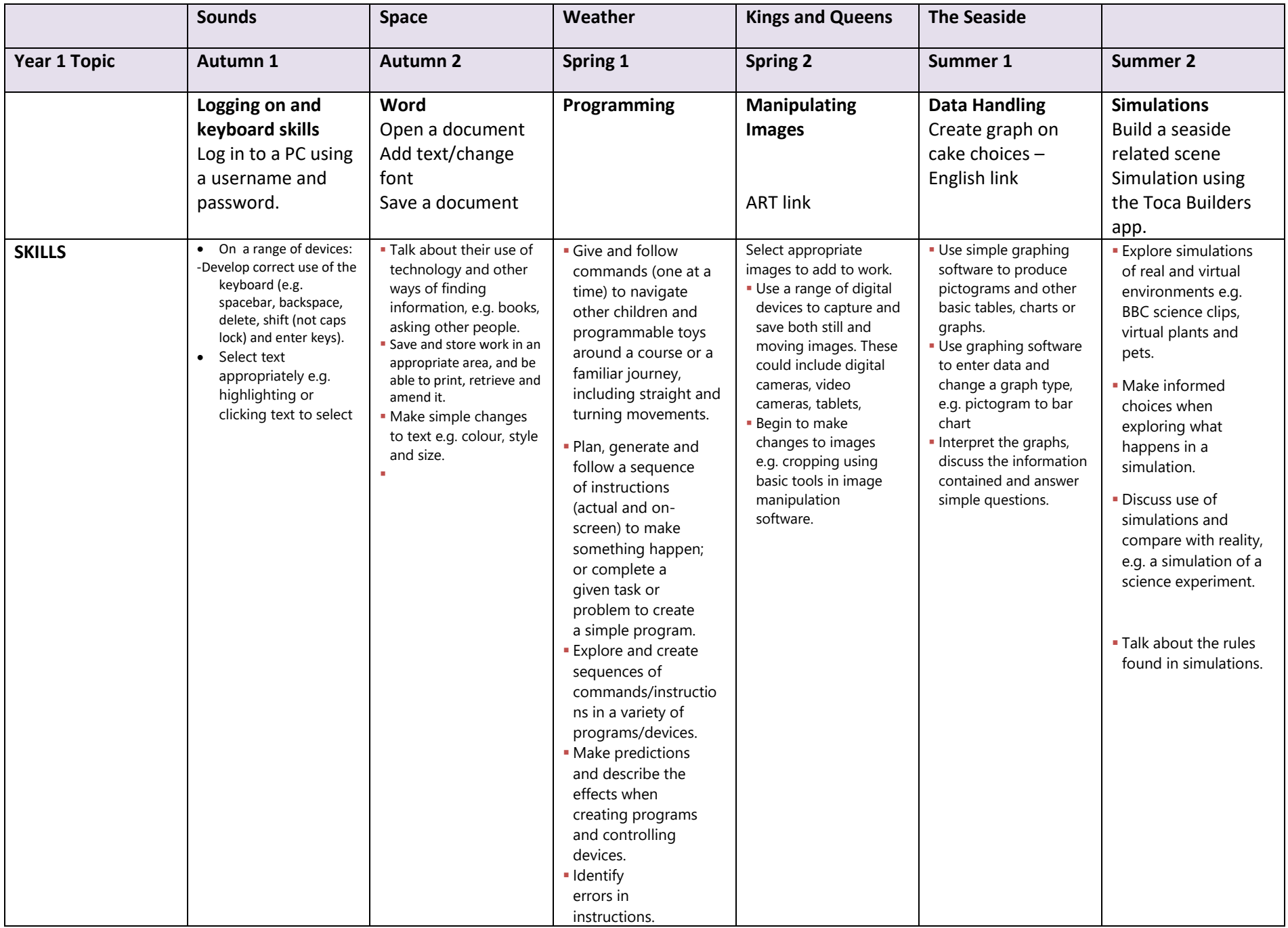

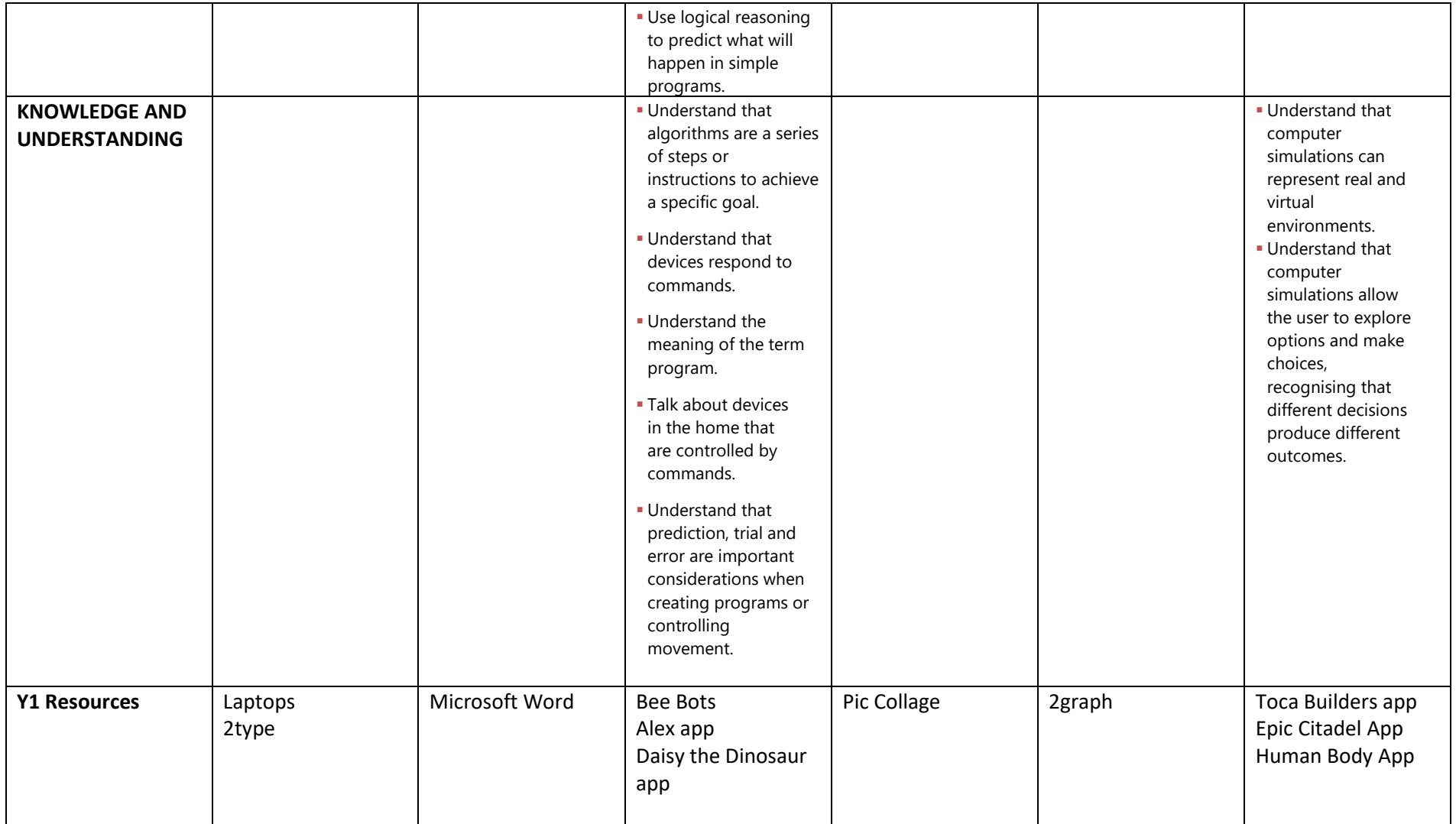

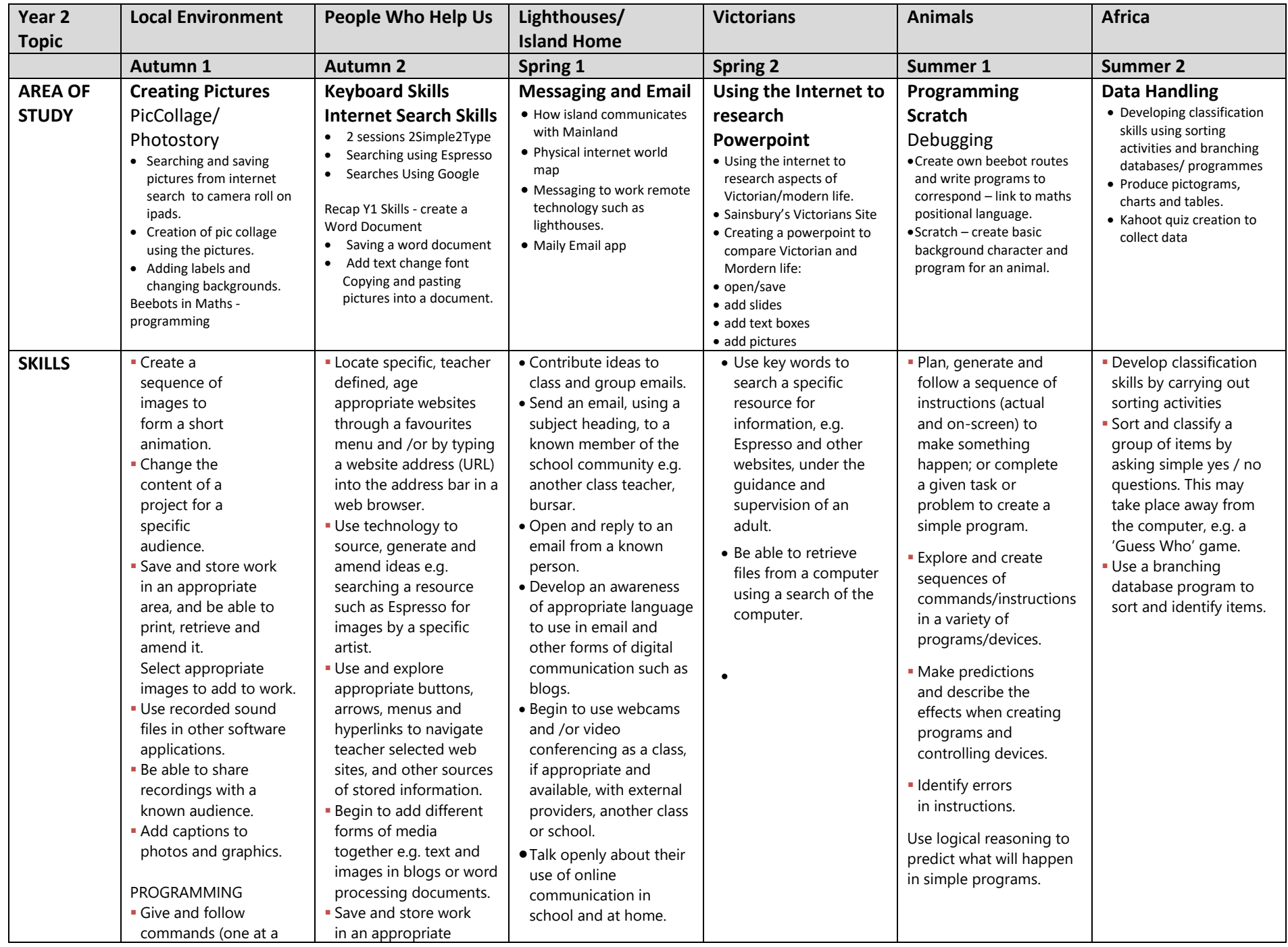

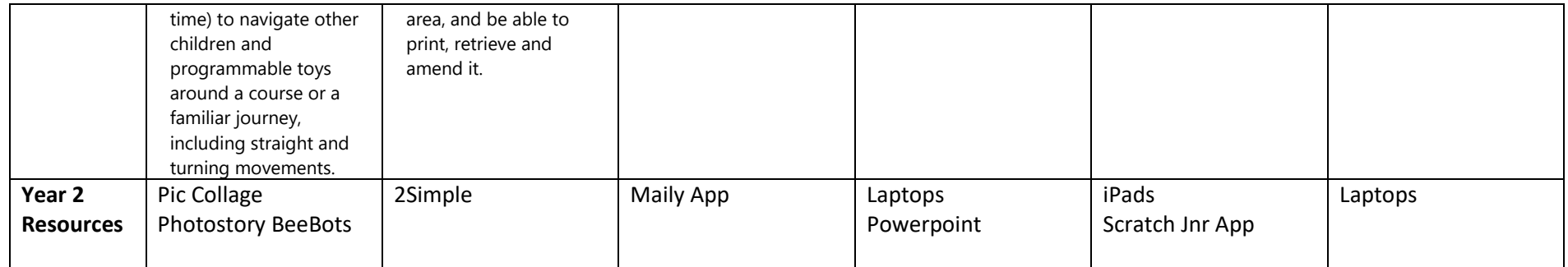

## **Lower Key Stage 2**

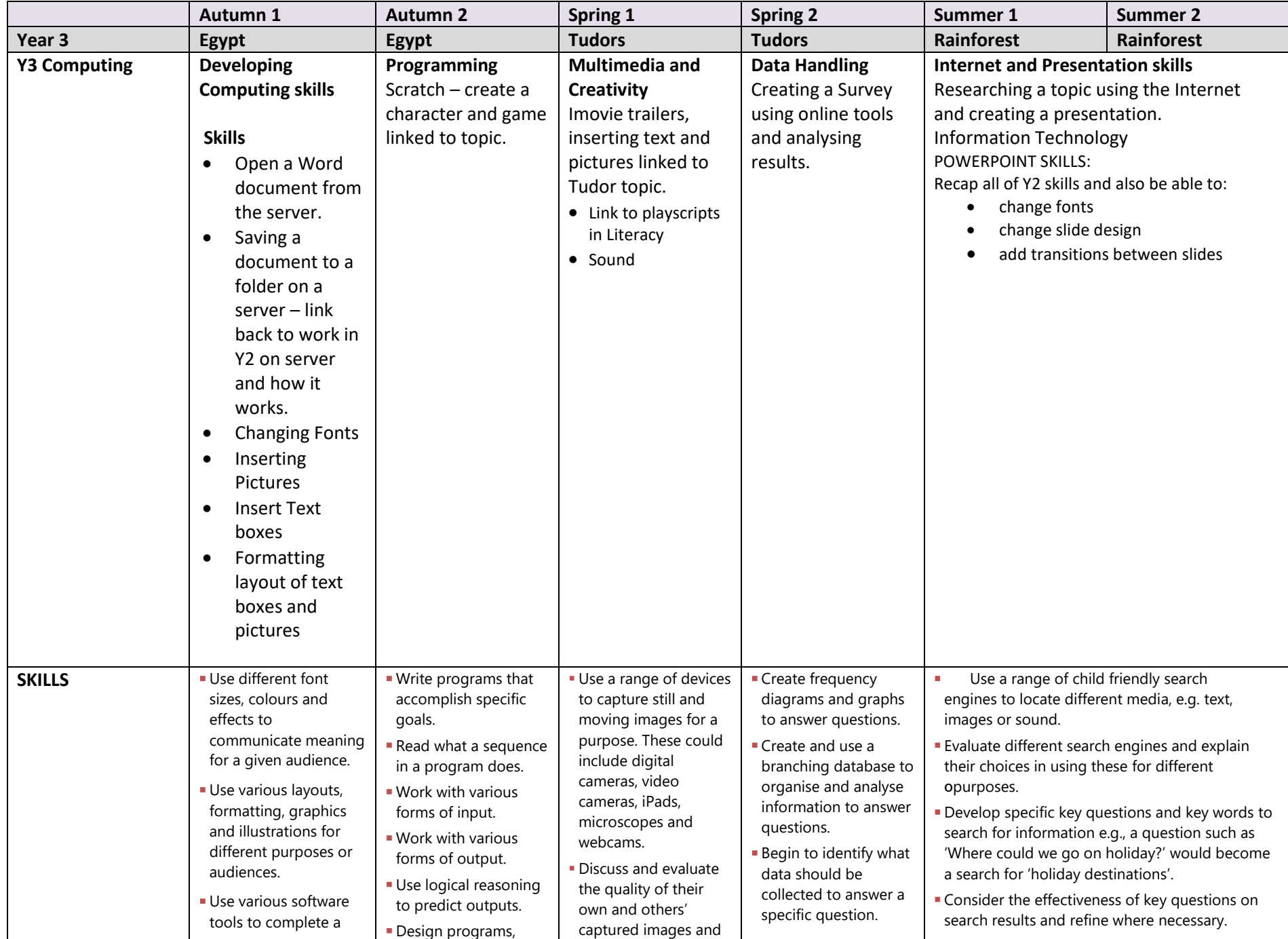

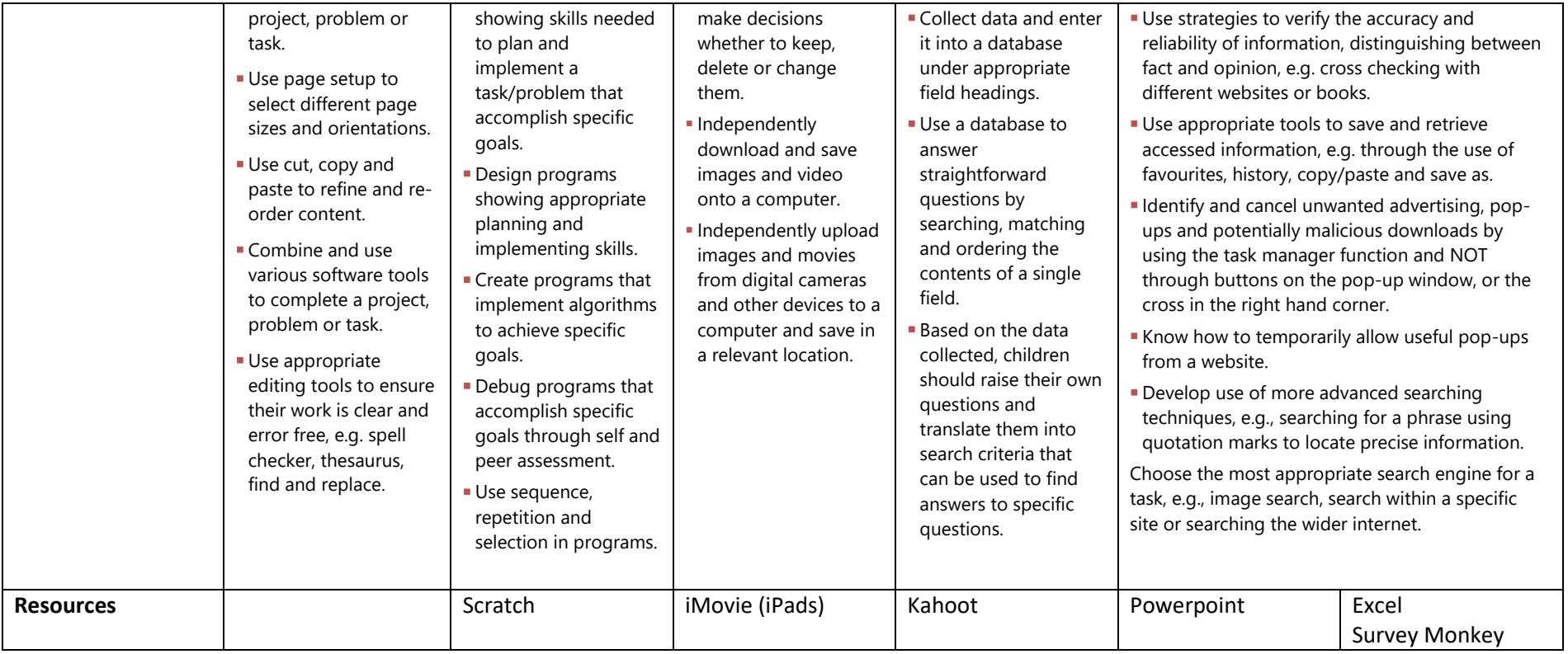

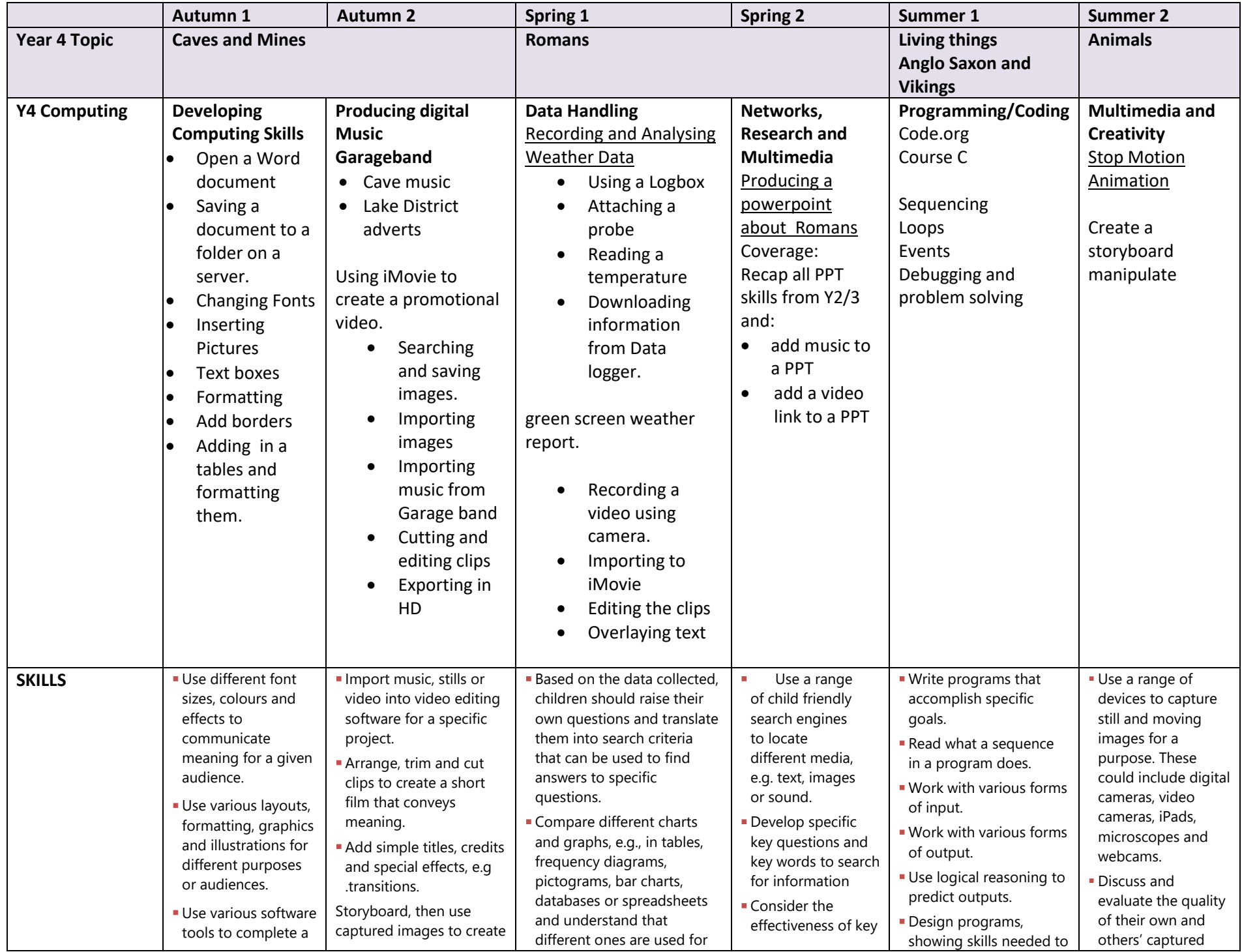

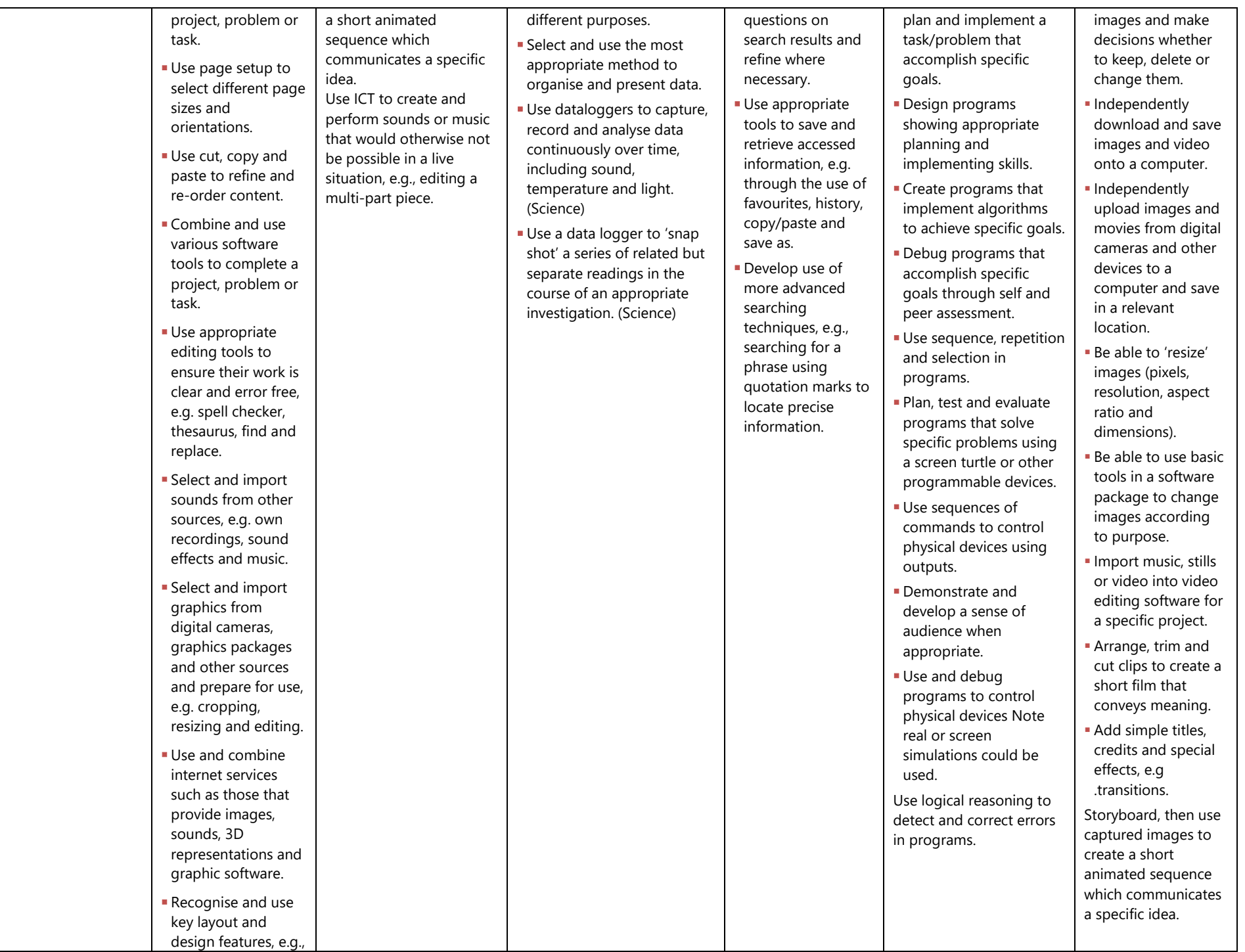

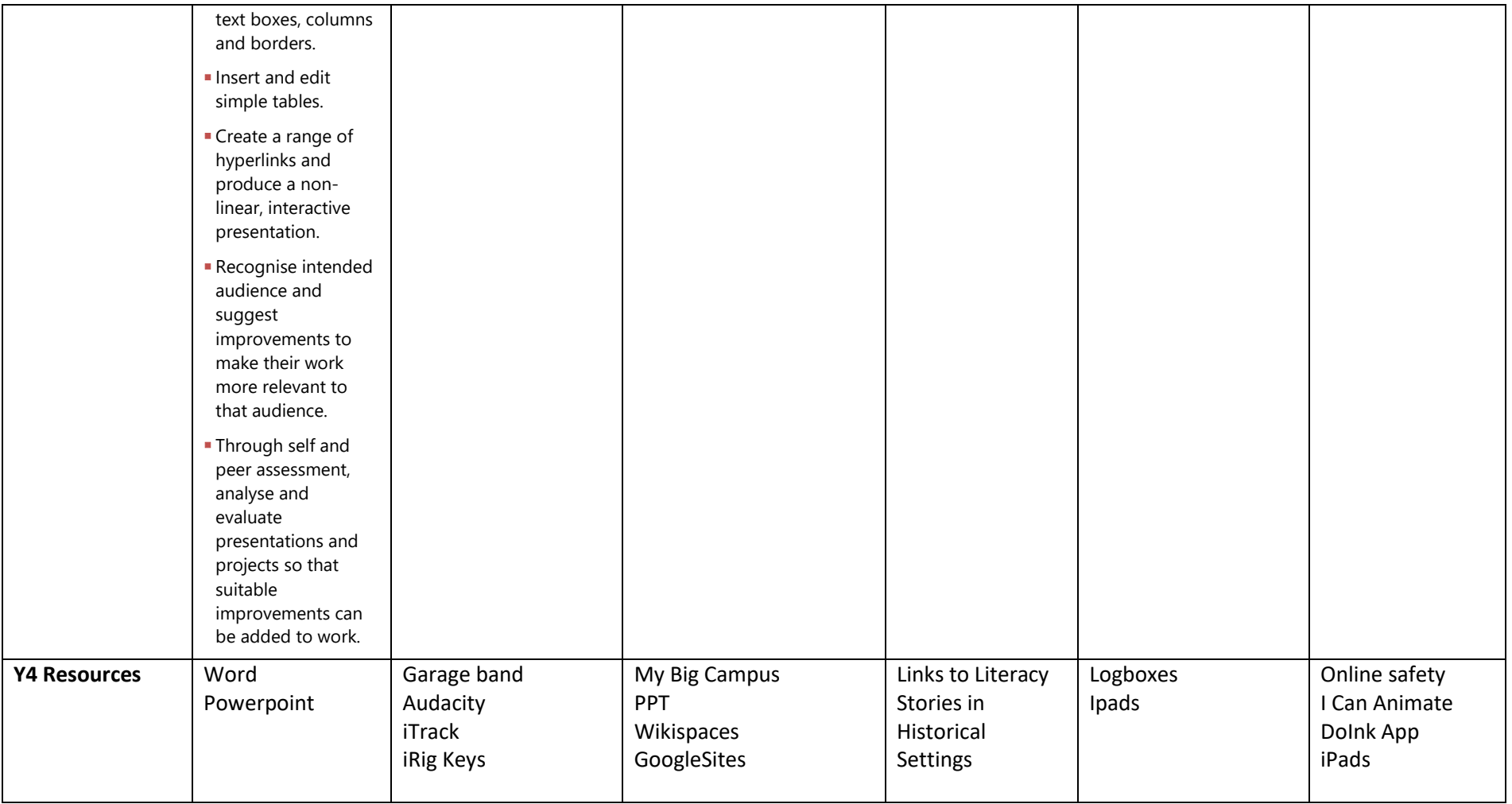

## **Upper Key Stage 2**

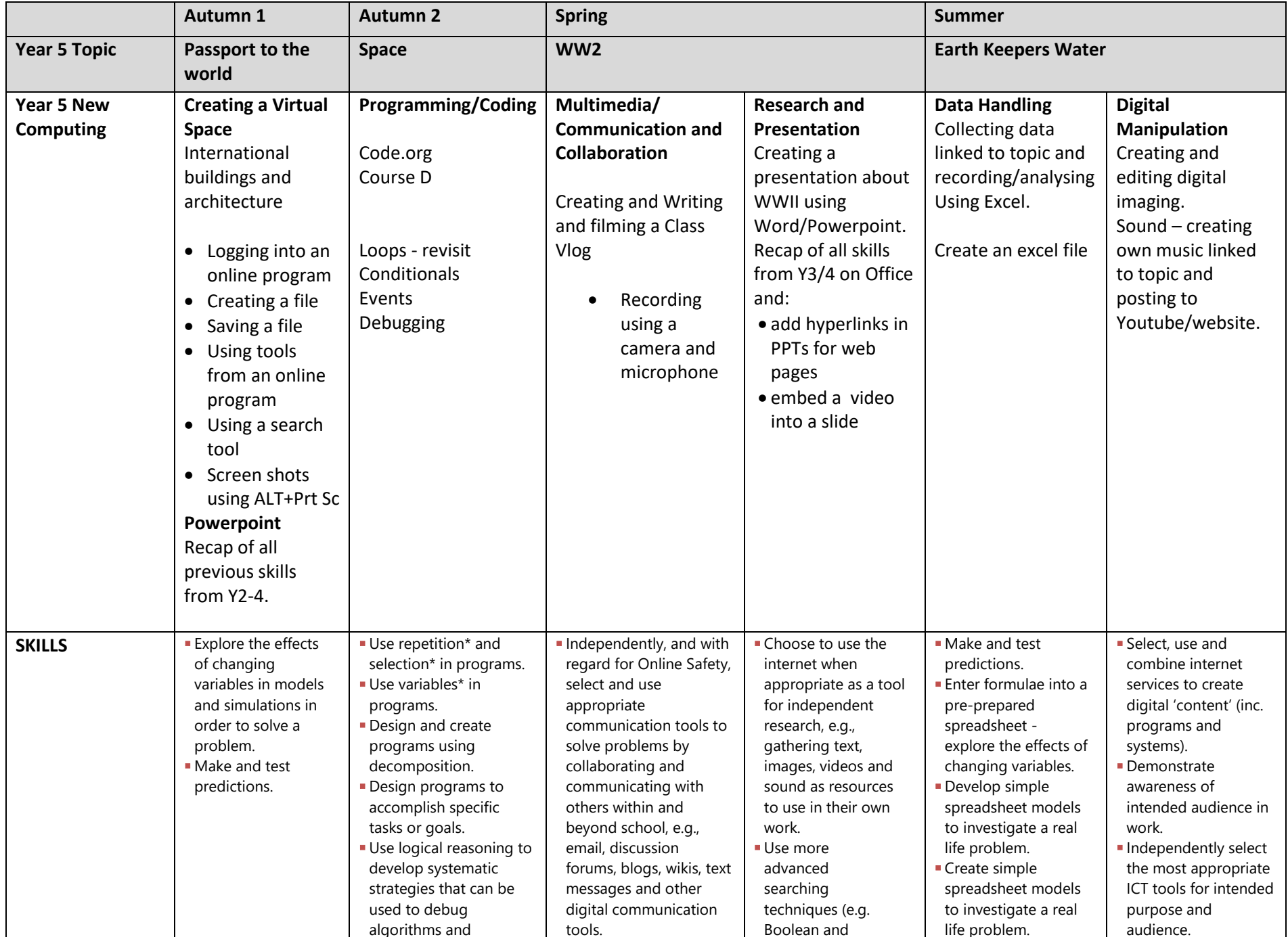

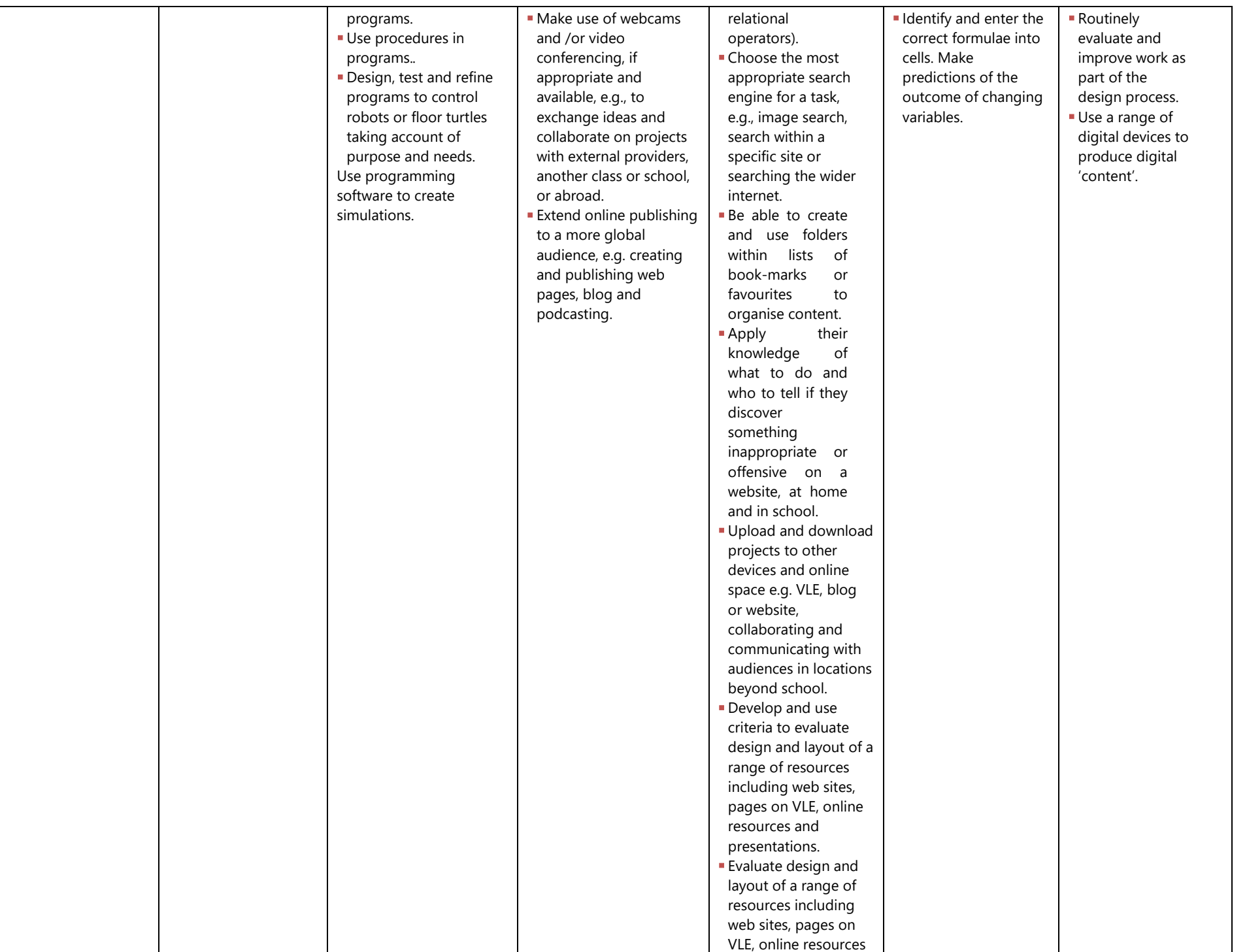

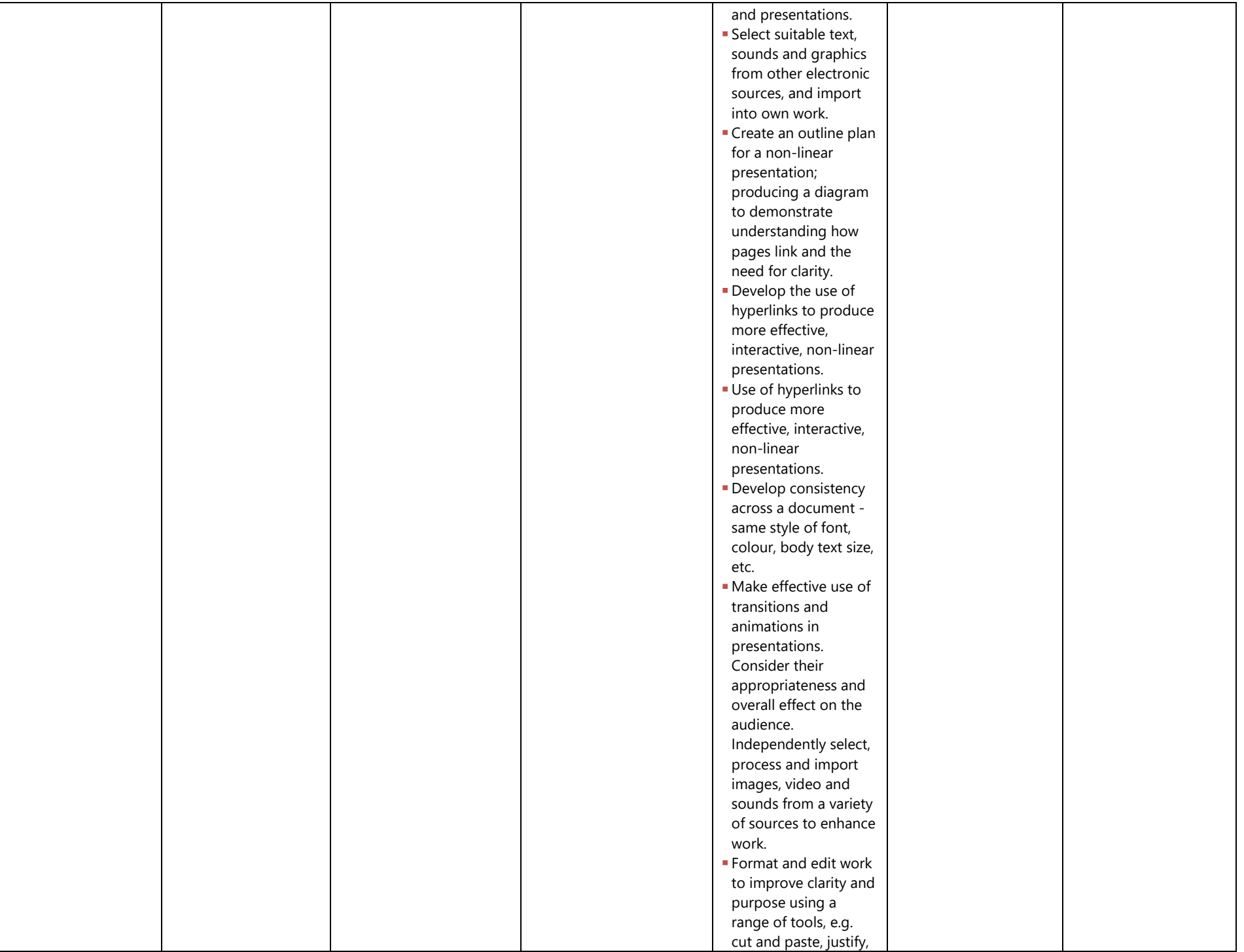

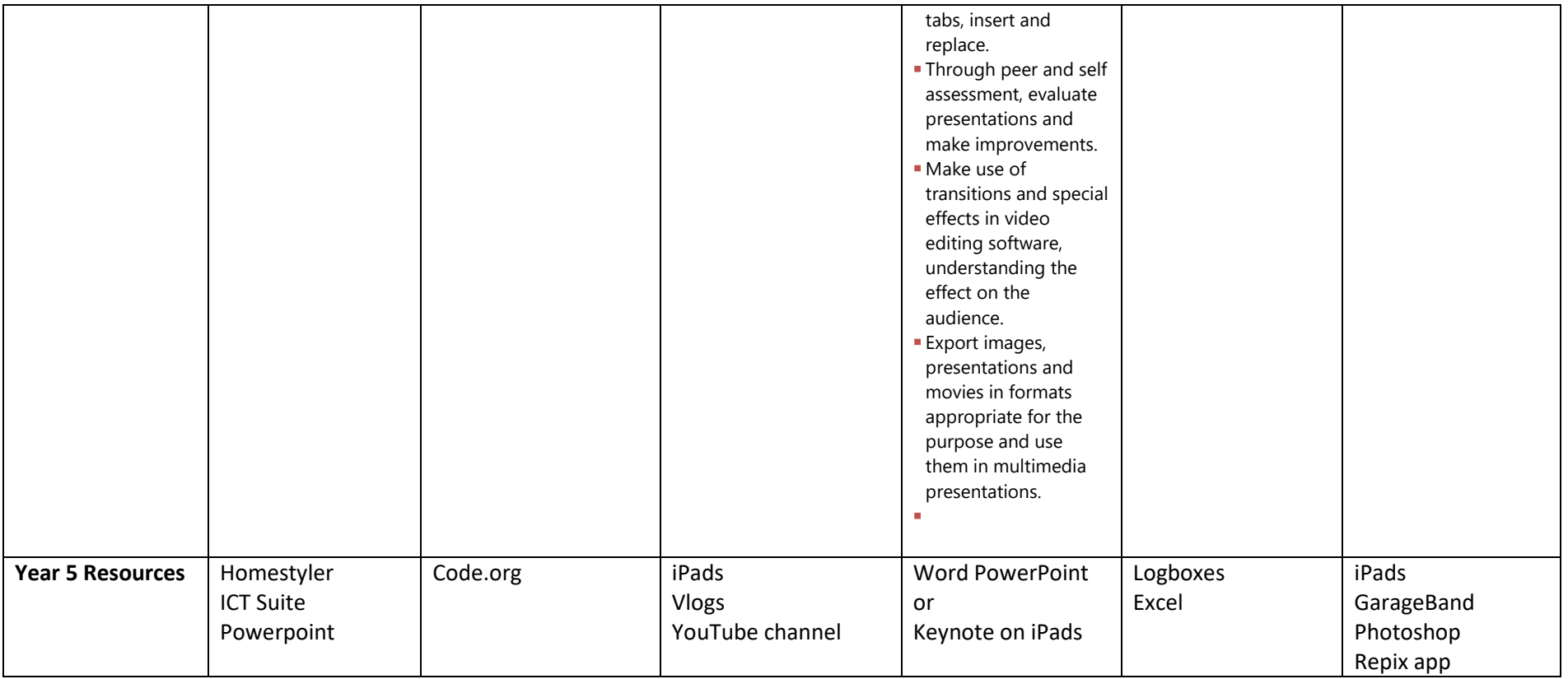

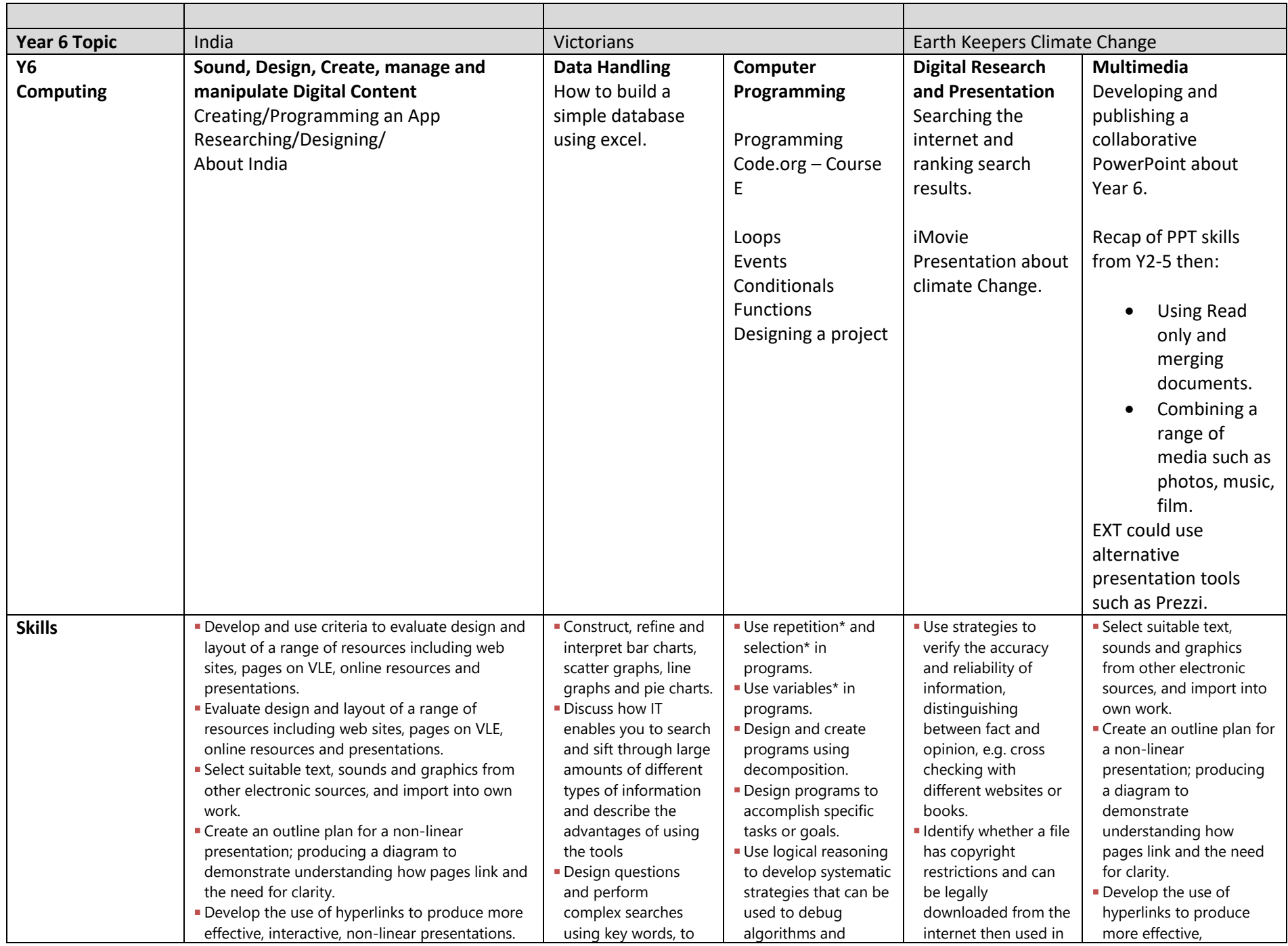

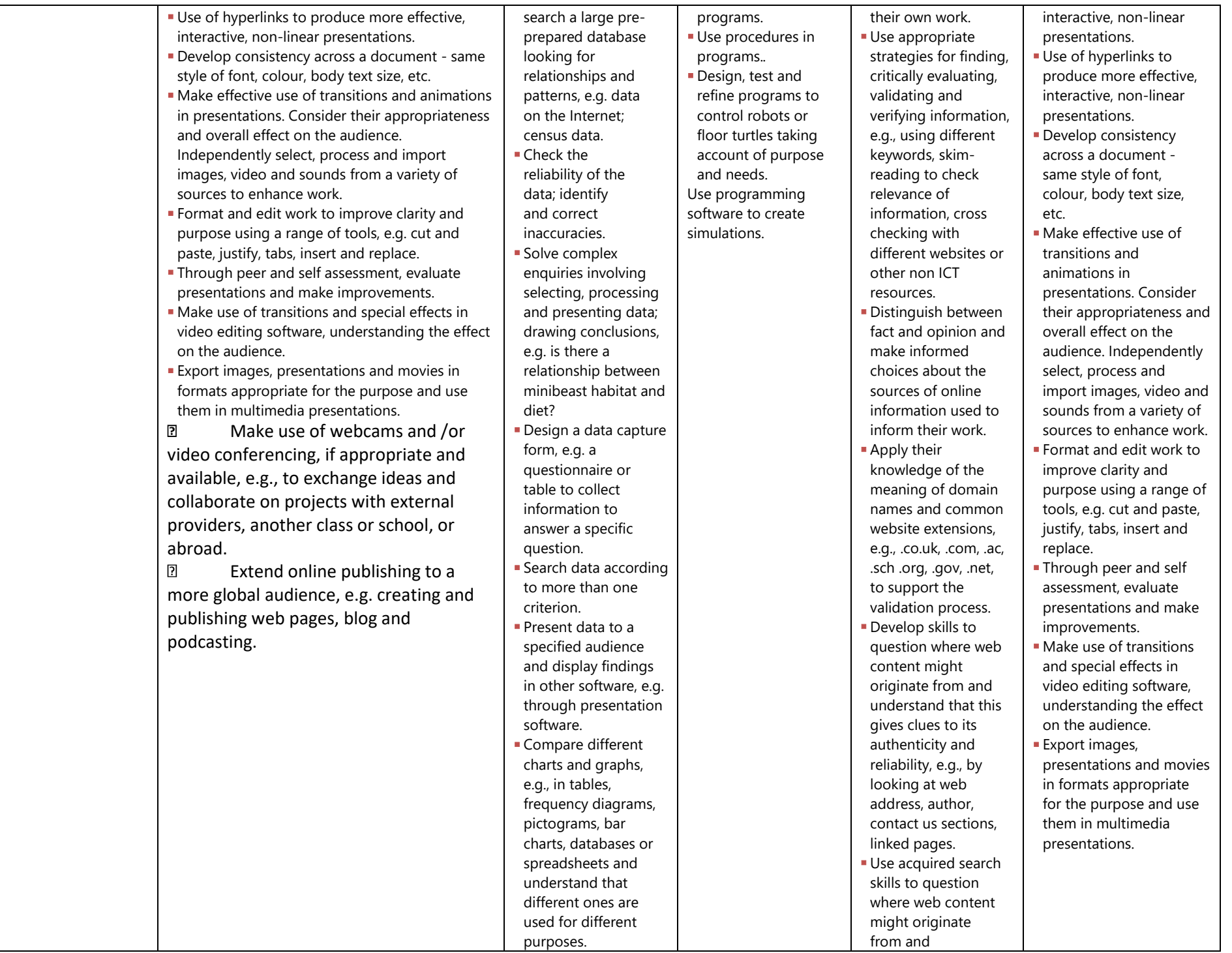

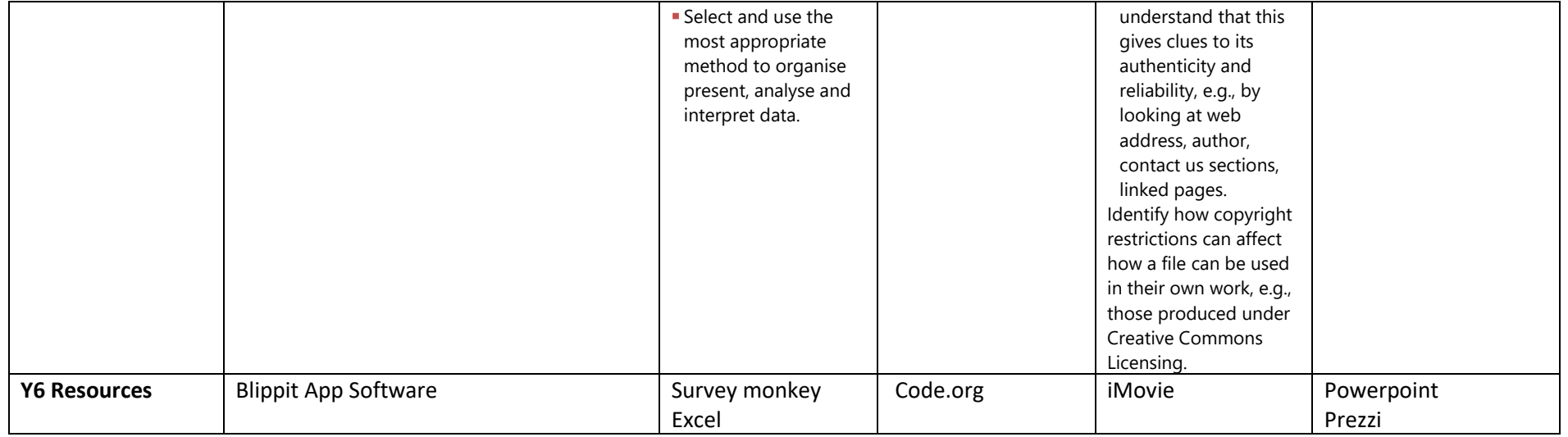